# **ANEXO TÉCNICO**

## **INSTRUCTIVO DE REPORTE DE INFORMACIÓN TARIFARIA PARA ACUEDUCTO - RESOLUCIÓN N° SSPD – 20211000525005 DEL 25 DE SEPTIEMBRE DE 2021.**

## VERSIÓN No. 1

"Este documento se encuentra sujeto a ajustes y ampliación de la información contenida, debido a que incluye un nuevo módulo de información en el Suricata y un formulario para los prestadores del servicio público de acueducto a los que aplica las resoluciones N° SSPD - 20171300039945 del 28 de marzo de 2017 y N° SSPD - 20174000121755 del 19 de julio de 2017 y SSPD 20201000009605 del 19 de marzo de 2020 y se establece el reporte de información ante la Superintendencia de Servicios Públicos Domiciliarios relacionada con inversiones ambientales adicionales para la protección de cuencas y fuentes de agua."

### 1. MODULO SURICATA **"CALCULO DE INVERSIONES AMBIENTALES – CIA"**

Este módulo permite incluir los costos de las inversiones ambientales adicionales para la protección de cuencas y fuentes de agua que se acogieron a la Resolución CRA 907 de 2019 y Resolución CRA 923 de 2020.

Al ingresar al componente **CIA** se visualizará inicialmente la siguiente pregunta:

¿Incluye cálculos de inversiones ambientales conforme a lo establecido en las Resoluciones CRA 907 de 2019 y CRA 923 de 2020?

Esta pregunta tendrá las siguientes dos opciones de selección obligatorias: SI o NO.

Si la opción de selección es NO, el aplicativo finalizará el cargue del módulo.

Y al responder afirmativamente, se visualizará el siguiente mensaje de confirmación:

### "*La información a reportar en el componente Cálculo de Inversiones Ambientales debe coincidir con los cálculos realizados en el estudio de costos y el acto de aprobación de tarifas."*

Da clic en aceptar y se le habilitarán las opciones para el diligenciamiento de información.

*Ver manual de cargue resoluciones N° SSPD - 20171300039945 del 28 de marzo de 2017 y N° SSPD - 20174000121755 del 19 de julio de 2017 y SSPD 20201000009605 del 19 de marzo de 2020*

### 2. FORMULARIO **INDICADORES DE SEGUIMIENTO INVERSIONES AMBIENTALES**

Una vez certificado el módulo CIA, se habilitará este formulario para el reporte del seguimiento a las Inversiones ambientales adicionales para la protección de cuencas y fuentes de agua, las cuales deberán reportar anualmente con los siguientes indicadores:

- **1. Ingrese el número de APS a reportar con Inversiones ambientales:** El formulario debe desplegar la cantidad de APS a registrar para todos los indicadores que se requieren reportar en este formulario.
- **2. Código de APS (Registrada en SURICATA):** El campo debe corresponder al Código de APS registrado en el SURICATA.
- **3. Hectáreas adquiridas y/o aisladas por año (Ha):** El prestador debe relacionar la cantidad de Hectáreas adquiridas y/o aisladas por año.

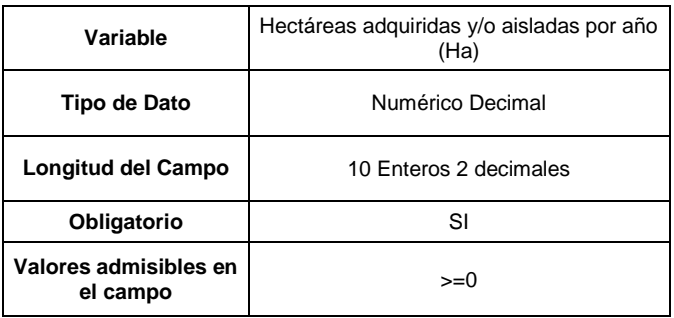

**4. Valor de la inversión de las Hectáreas Adquiridas por año (\$):** El prestador debe indicar el valor de la inversión de las Hectáreas Adquiridas en el año.

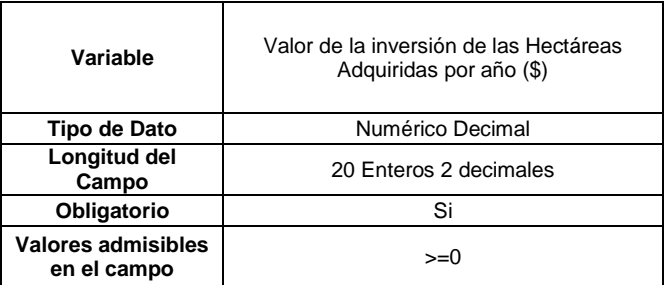

**5. Hectáreas de zona de recarga de acuíferos por año (Ha):** El prestador debe relacionar la cantidad de Hectáreas de zona de recarga de acuíferos intervenidas por año.

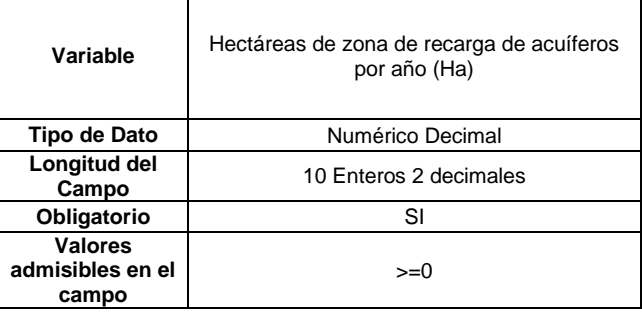

**6. Valor de la inversión de las hectáreas de zona de recarga de acuíferos por año (\$):**  Valor de la inversión de las hectáreas de zona de recarga de acuíferos intervenidas por año.

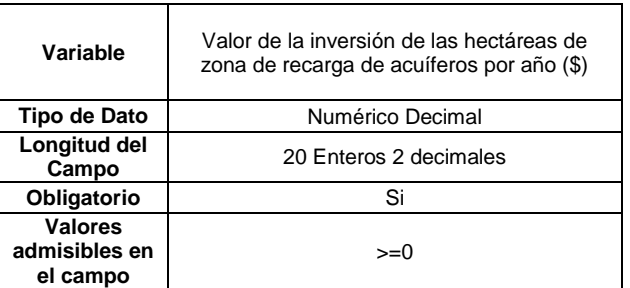

**7. Hectáreas restauradas por año por año (Ha):** El prestador debe relacionar la cantidad de Hectáreas restauradas por año.

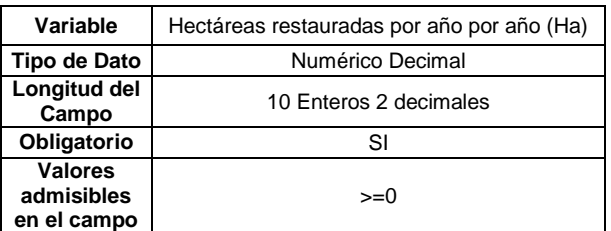

**8. Valor de la inversión de las hectáreas restauradas por año (\$):** Valor de la inversión de las Hectáreas restauradas por año.

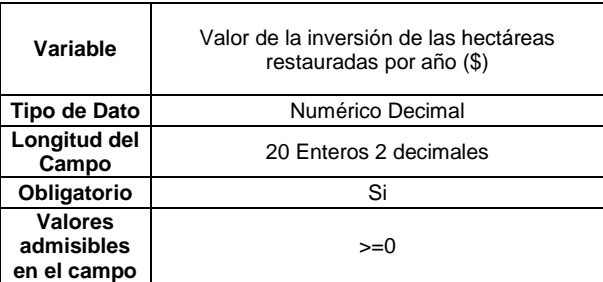

**9. Hectáreas de rondas de cuencas y fuentes abastecedoras de agua intervenidas por año:** El prestador debe relacionar la cantidad de Hectáreas de rondas de cuencas y fuentes abastecedoras de agua intervenidas por año.

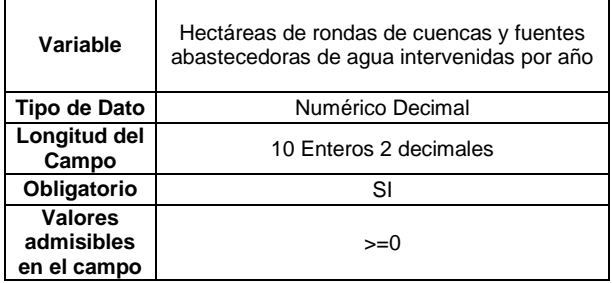

**10. Valor de la inversión de las hectáreas de rondas de cuencas y fuentes abastecedoras de agua intervenidas por año:** Valor de la inversión de las Hectáreas de rondas de cuencas y fuentes abastecedoras de agua intervenidas por año.

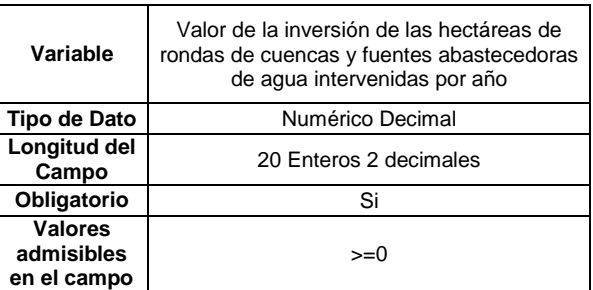

**11. Número de estaciones de monitoreo implementadas por año:** El prestador debe relacionar la cantidad de Estaciones de monitoreo implementadas por año.

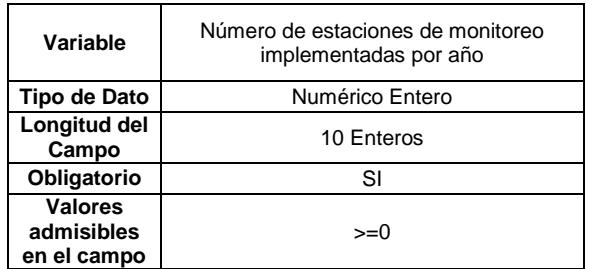

**12. Valor de la inversión en estaciones de monitoreo implementadas por año (\$):** Valor de la inversión de las estaciones de monitoreo implementadas por año.

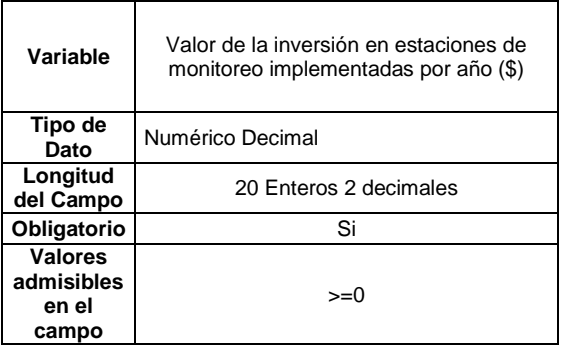

**13. Monitoreo del recurso hídrico:** Valor de la inversión de las Campañas de monitoreo por año (\$)

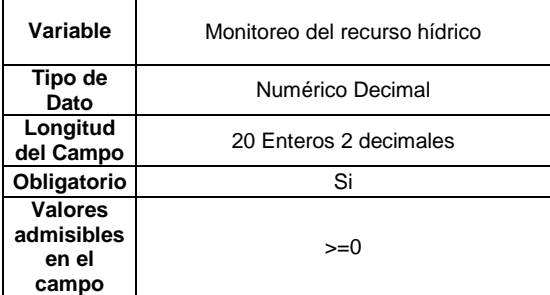

**14. Hectáreas intervenidas por proyectos de pago por servicios ambientales de regulación y calidad hídrica, por año:** El prestador debe relacionar la cantidad de

Hectáreas intervenidas por proyectos de pago por servicios ambientales de regulación y calidad hídrica, por año.

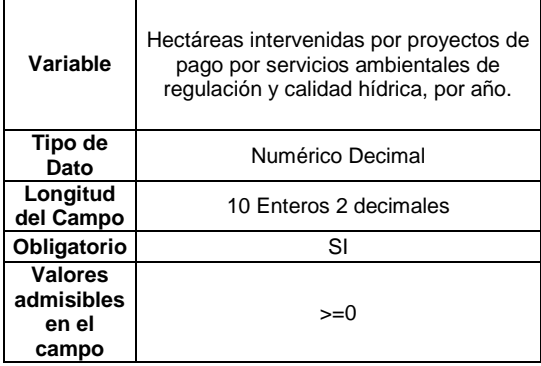

**15. Valor de las inversiones de las Hectáreas intervenidas por proyectos de pago por**  servicios ambientales de regulación y calidad hídrica, por año: Valor de las inversiones de las Hectáreas intervenidas por proyectos de pago por servicios ambientales de regulación y calidad hídrica, por año.

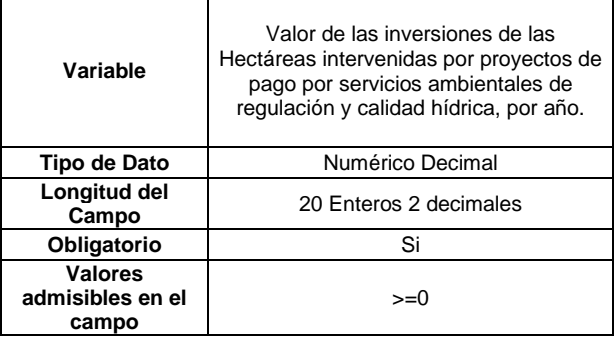